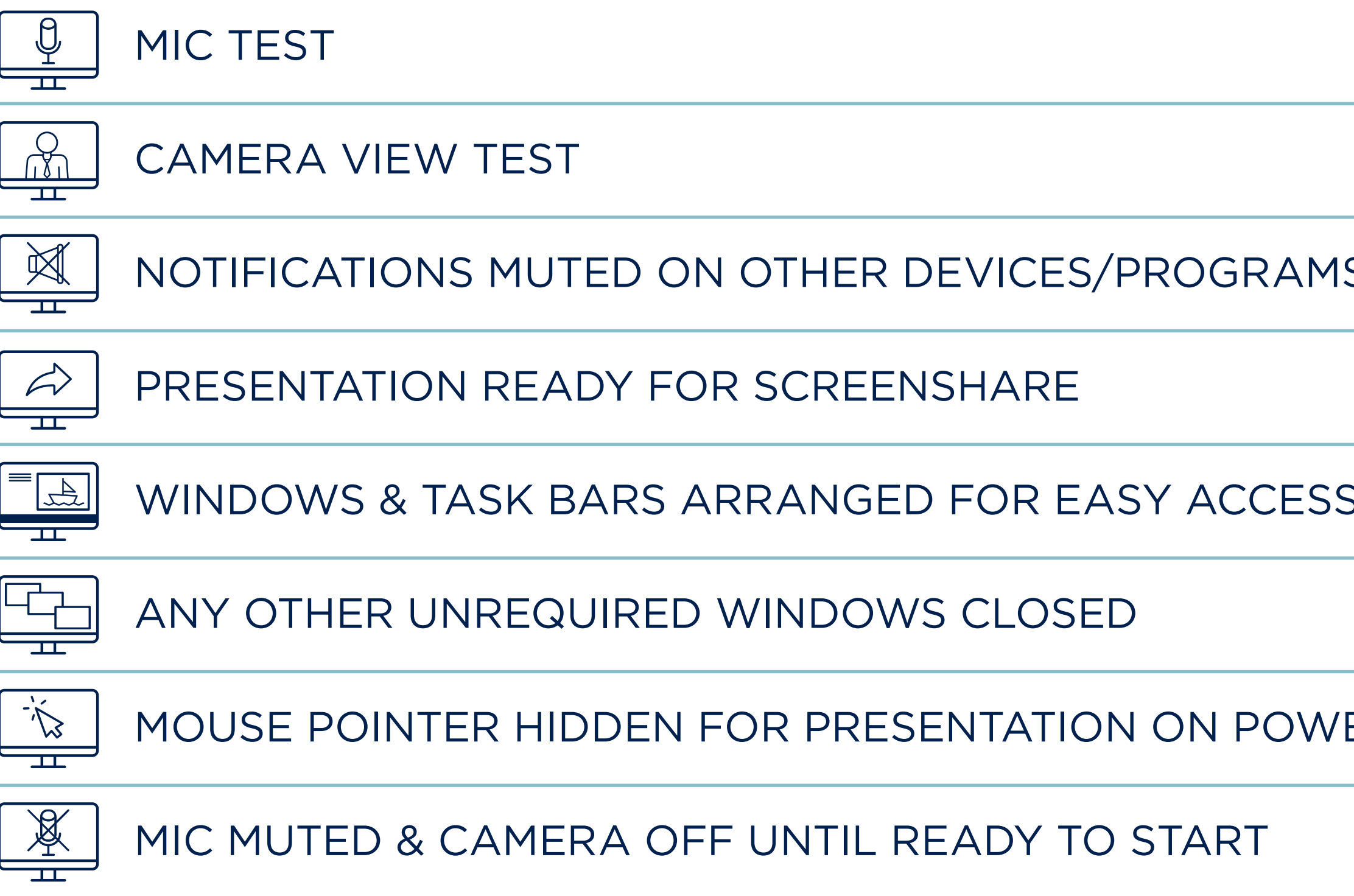

REMEMBER: Listen out for your intro from the AP&C Events Tea start, share your screen and turn on your mic and camera. If you sound'/'optimize screen share for video clip' on the screen share

## VIRTUAL EVENT LAST MINUTE CHECKLIST

And when you have finished presenting, turn your mic and camera off and remain sharing your last slide until the AP&C Team share the following break slide. YOU'RE ALL SET!

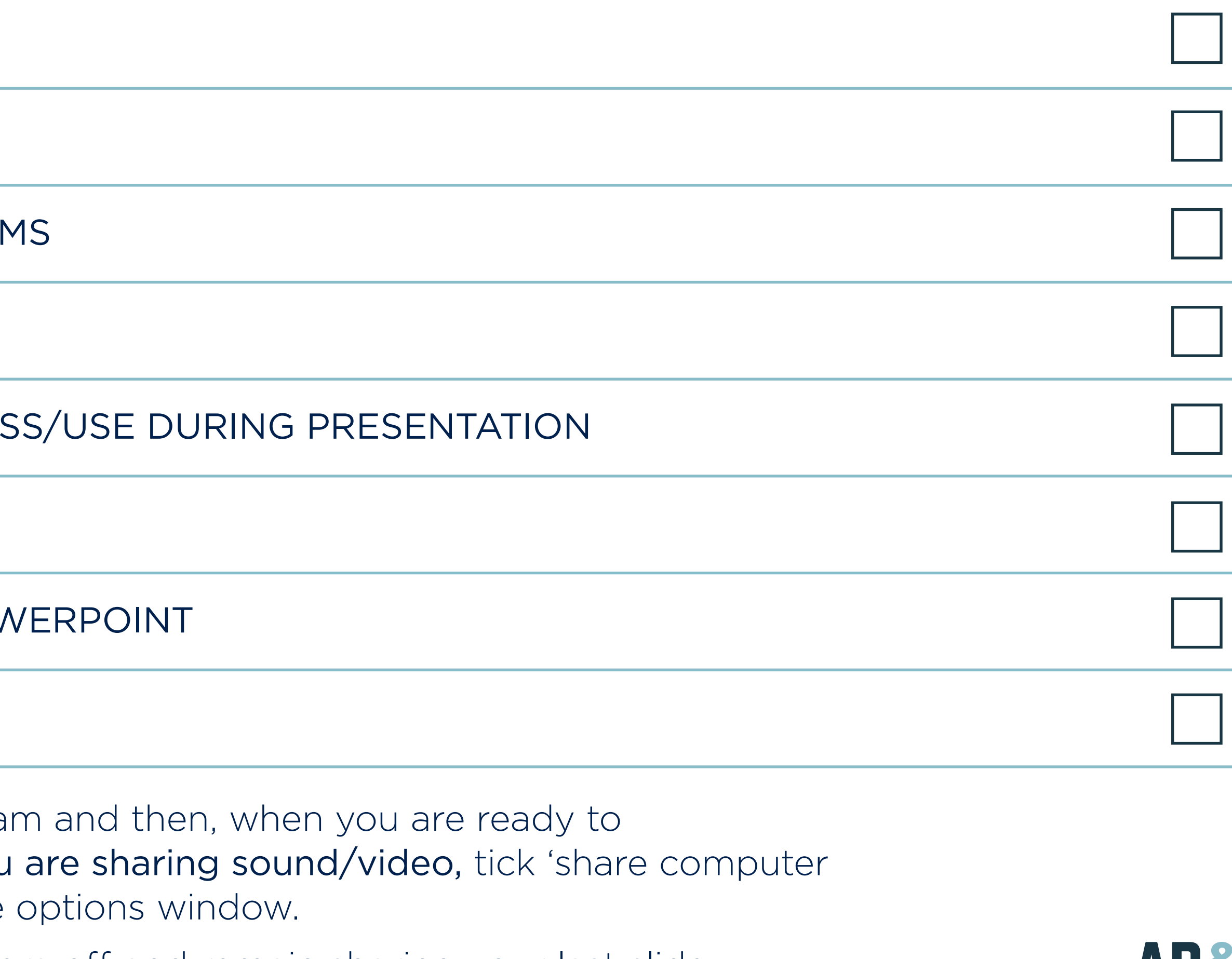

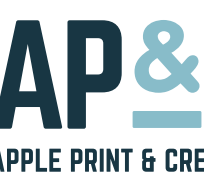

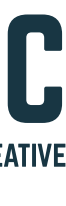